## Happy Path

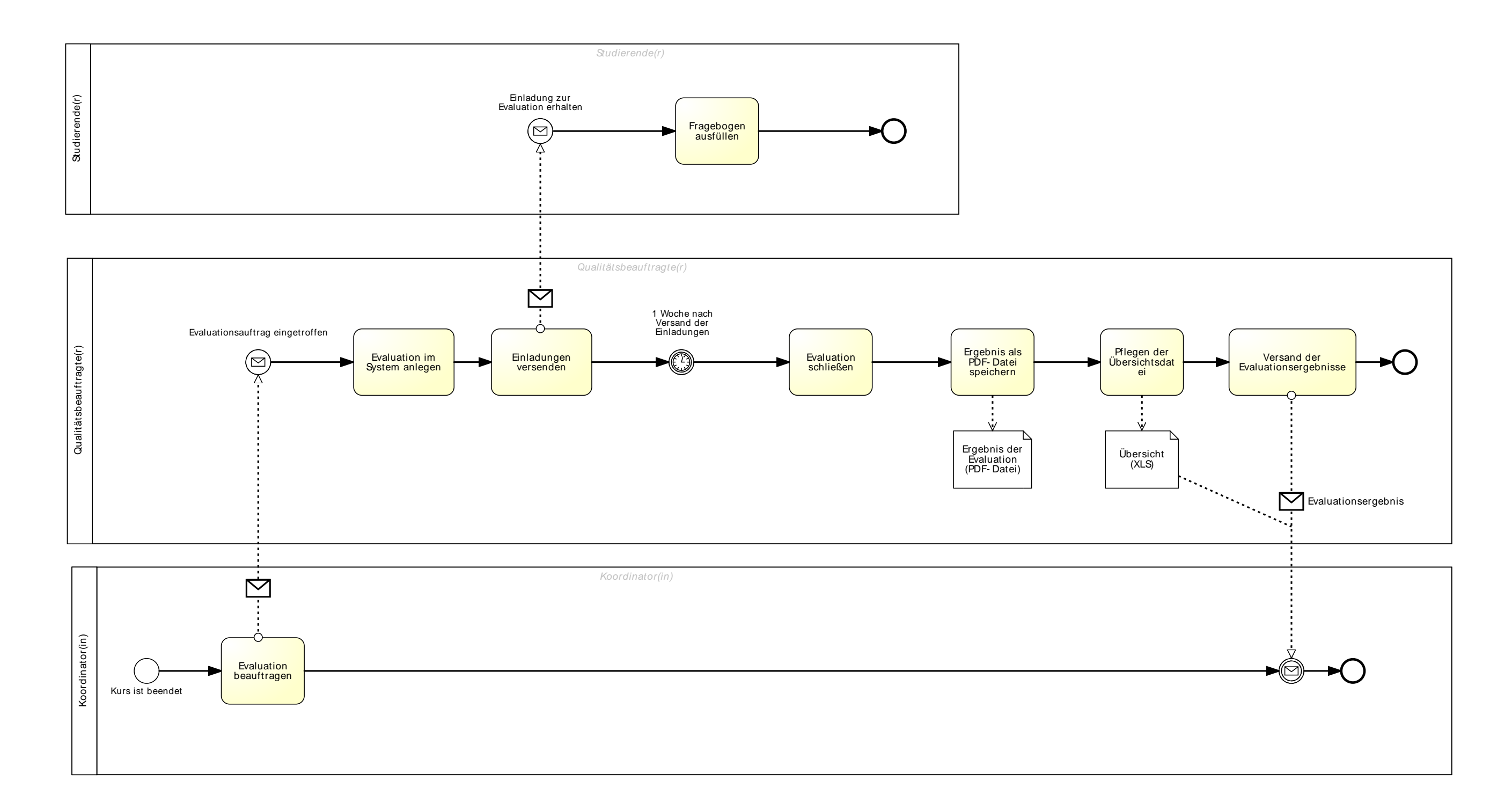

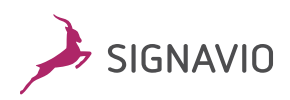